# Broadcast Receivers

© 2008 Haim Michael

## Introduction

❖ The BroadcastReceiver class is the base class for code that is capable of receiving intents, sent by calling the sendBroadcast() method.

# Registering a Receiver

❖ Registering a BroadcastReceiver object can be done either dynamically by calling the Context.registerReceiver() method or statically by using the  $\langle{\tt receive} \rangle$  tag in the applications AndroidManifest.xml file.

## Receiver Life Cycle

 $\cdot$  **The receiver is valid for the duration of the call to the** onReceive(Context,Intent) method only.

- $\dots$  **When the execution returns from this function, the receiver** is no longer active.
- $\cdot$  **It is common to have our receiver tied with a service that** will be notified each time the receiver

onReceive(Context,Intent) method is called.

- $\cdot$  **The following code sample includes a broadcast receiver** that is capable of receiving SMS messages.
- $\triangle$  **The PDU (Protocol Description Unit) industry protocol** defines a standard way for representing an SMS message.
- **\*** The incoming message was be read and hand-held quick.
- $\cdot$  **The broadcast receiver doesn't have any foreground the** user can see. Therefore, it isn't possible to display any user interface.

```
public class MySMSReceiver extends BroadcastReceiver
{
    private static final String SMS_RECEIVE_ACTION = 
        "android.provider.Telephony.SMS_RECEIVED";
    @Override
    public void onReceive(Context context, Intent intent)
    {
        Log.i("sms receiver", "within the onReceive method");
        if (intent != null
            && intent.getAction() != null
            && intent.getAction().compareToIgnoreCase(SMS_RECEIVE_ACTION) == 0)
        {
            Object[] vec = (Object[]) intent.getExtras().get("pdus");
            SmsMessage[] messages = new SmsMessage[vec.length];
            for (int i = 0; i < vec.length; i+1)
            {
                messages[i] = SmsMessage.createFromPdu((byte[]) vec[i]);
                Log.i("sms receiver", messages[i].getMessageBody());
            }
        }
    }
}
```

```
<?xml version="1.0" encoding="utf-8"?>
```

```
<manifest xmlns:android="http://schemas.android.com/apk/res/android"
   package="com.abelski.samples" android:versionCode="1"
   android:versionName="1.0">
    <application android:icon="@drawable/icon" android:label="@string/app_name">
        <activity android:name=".SMSReceiverActivity"
            android:label="@string/app_name">
            <intent-filter>
                <action android:name="android.intent.action.MAIN" />
                <category android:name="android.intent.category.LAUNCHER" />
            </intent-filter>
        </activity>
        <receiver android:name=".MySMSReceiver">
            <intent-filter>
                <action android:name="android.provider.Telephony.SMS_RECEIVED" />
            </intent-filter>
        </receiver>
   </application>
   <uses-sdk android:minSdkVersion="7" />
```

```
<uses-permission android:name="android.permission.RECEIVE_SMS" />
</manifest>
```
© 2008 Haim Michael

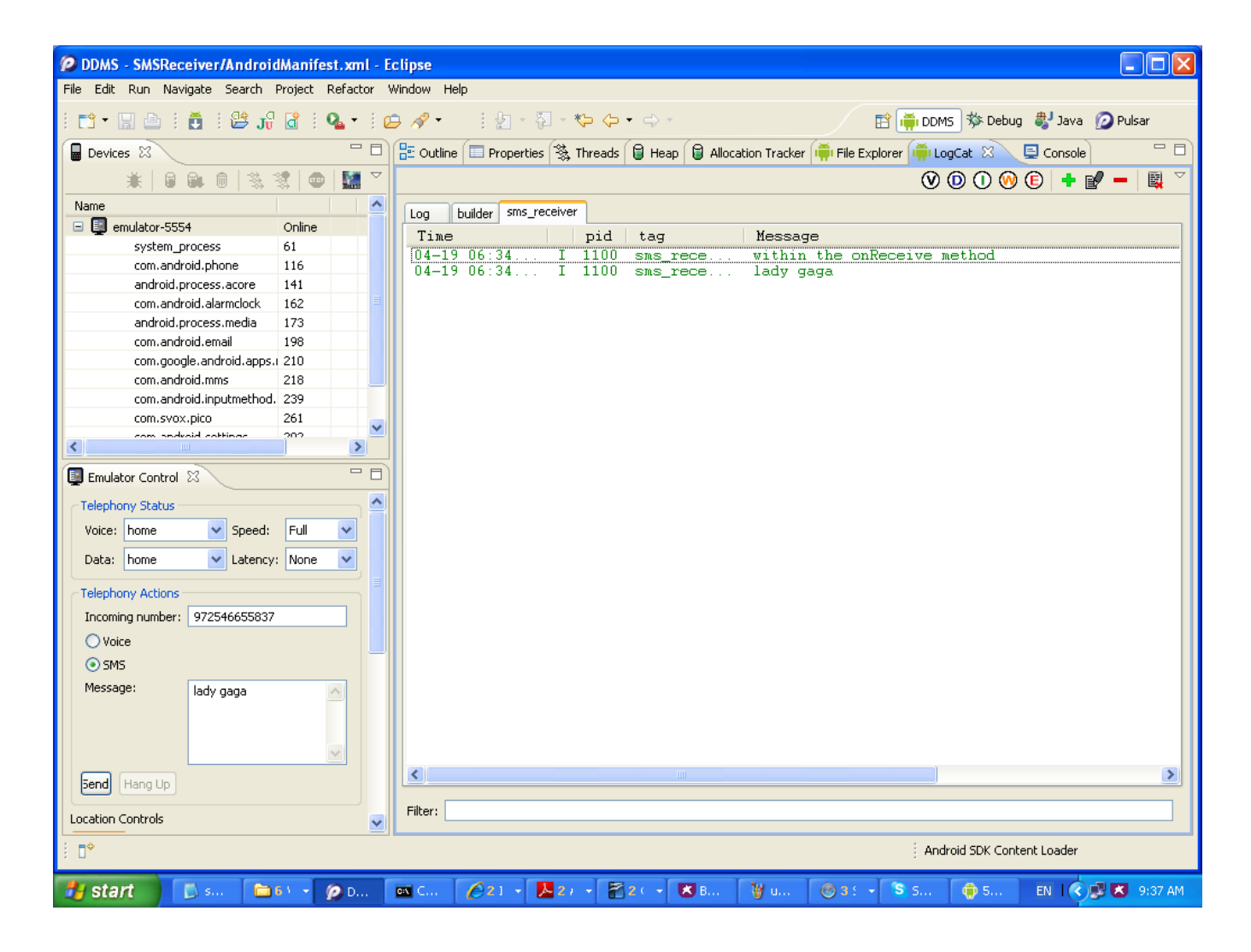

© 2008 Haim Michael

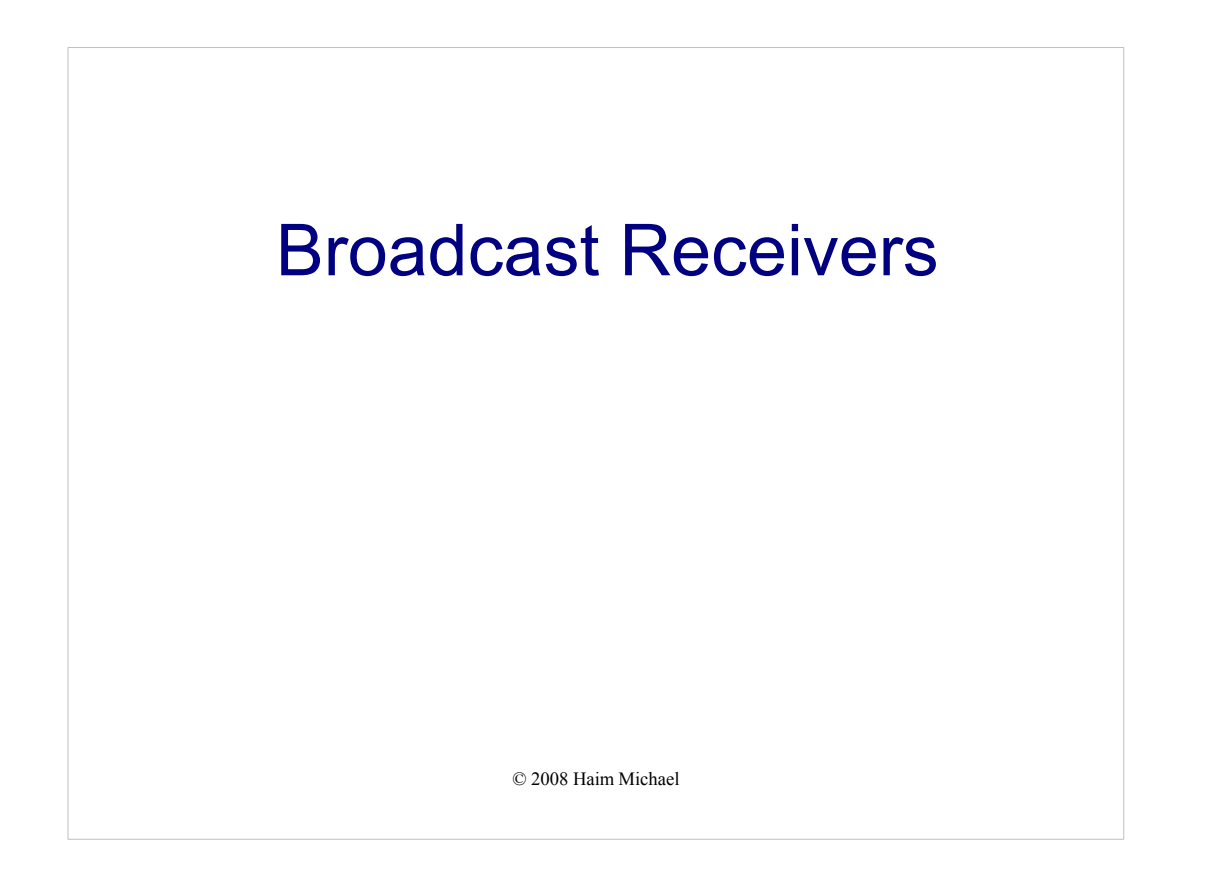

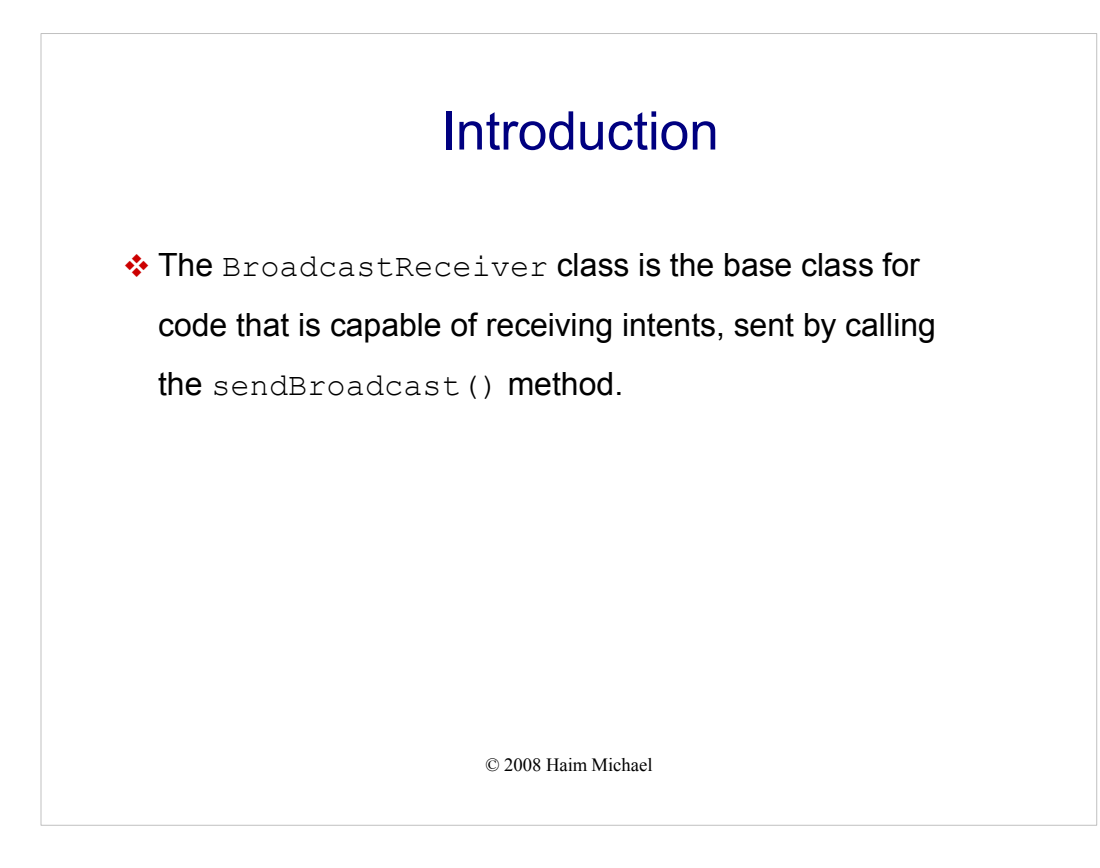

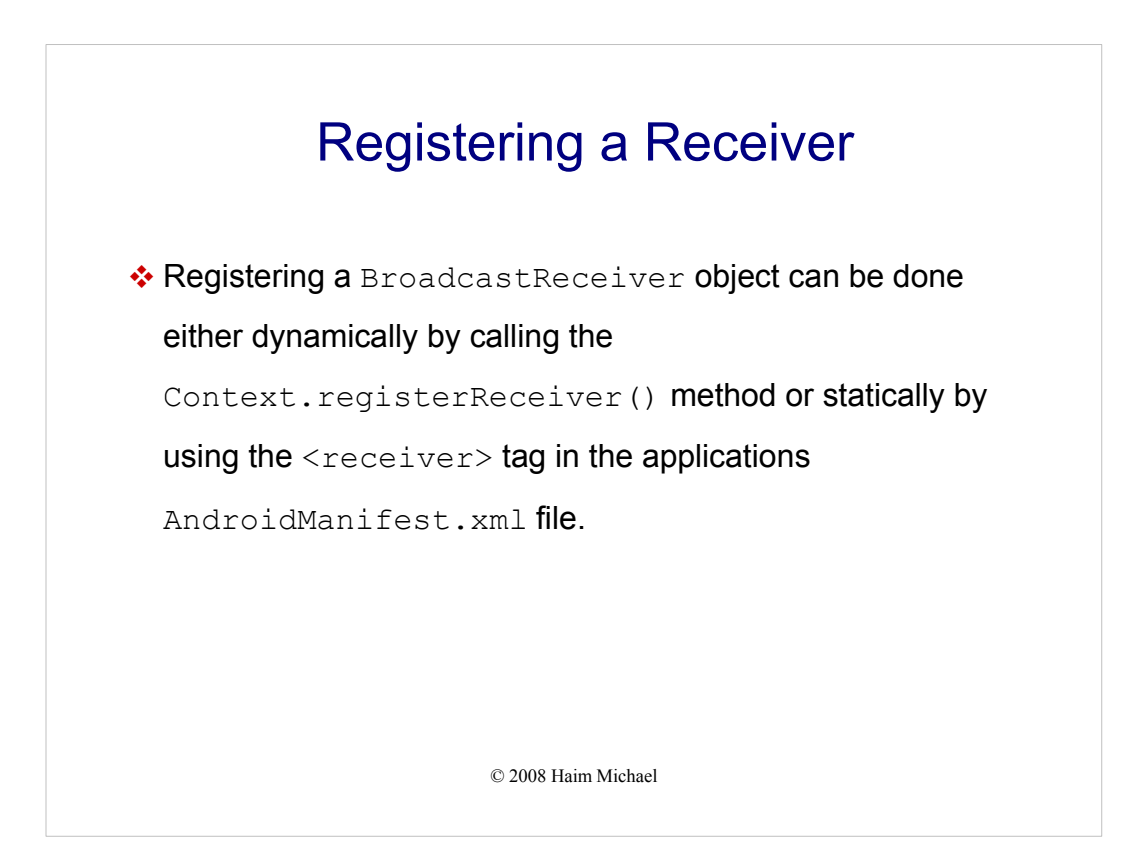

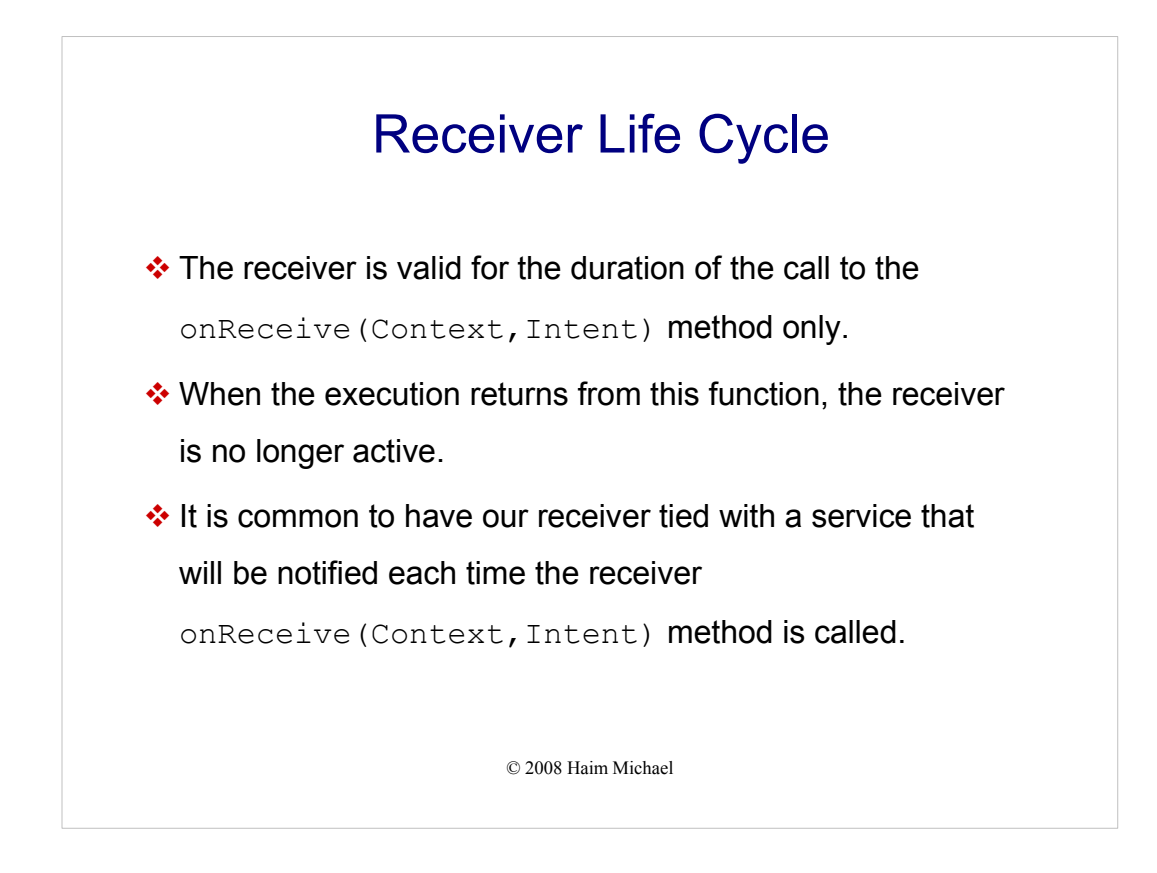

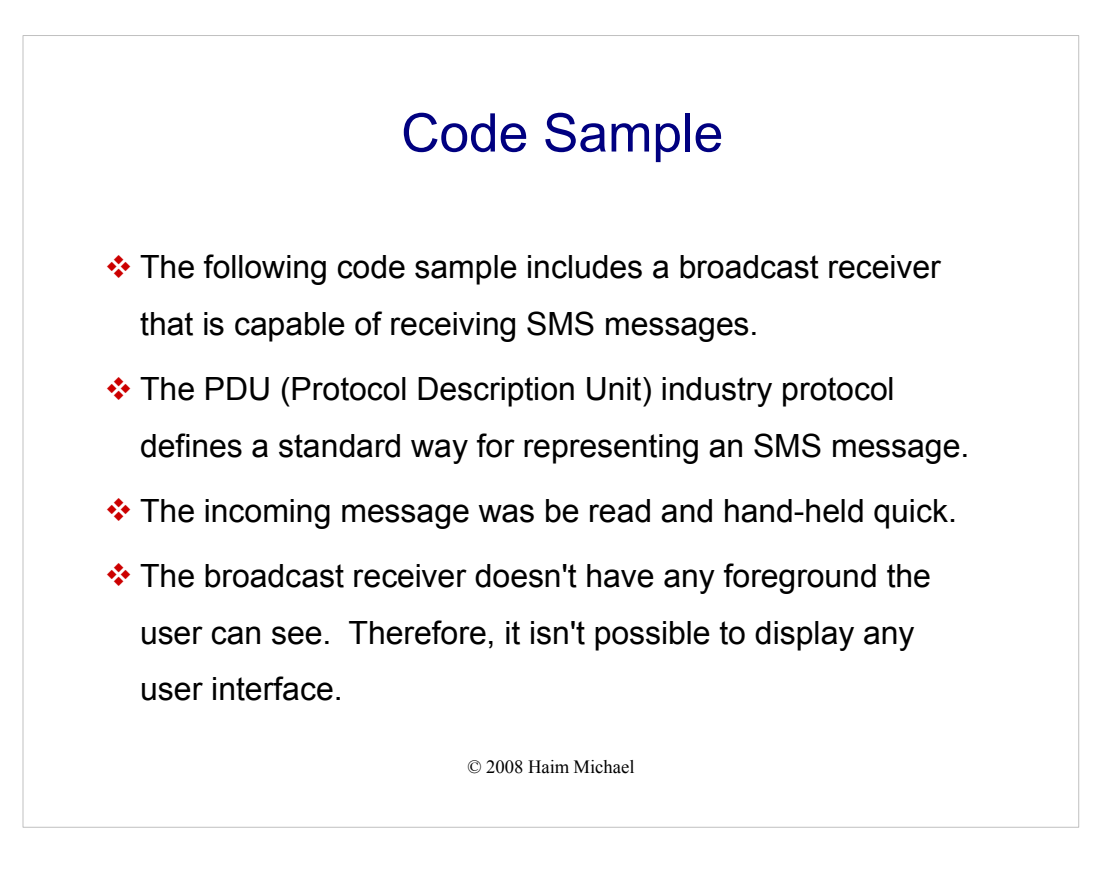

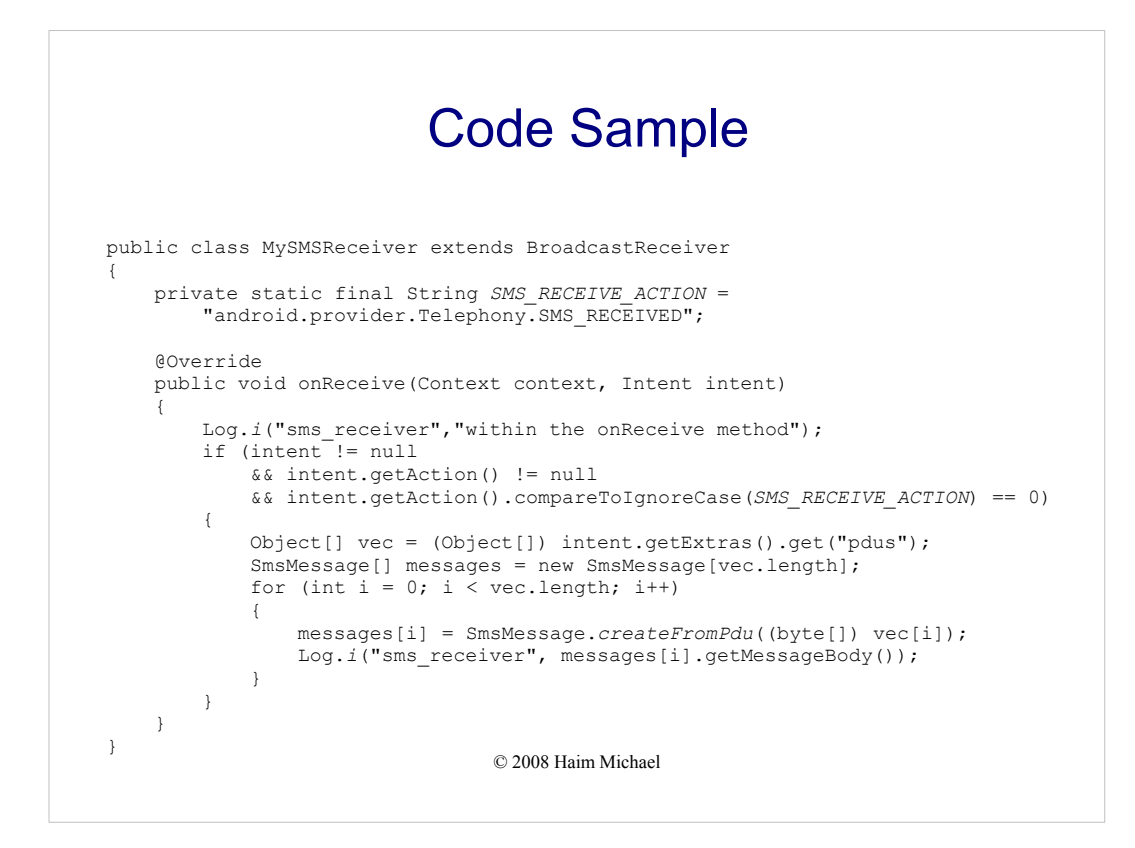

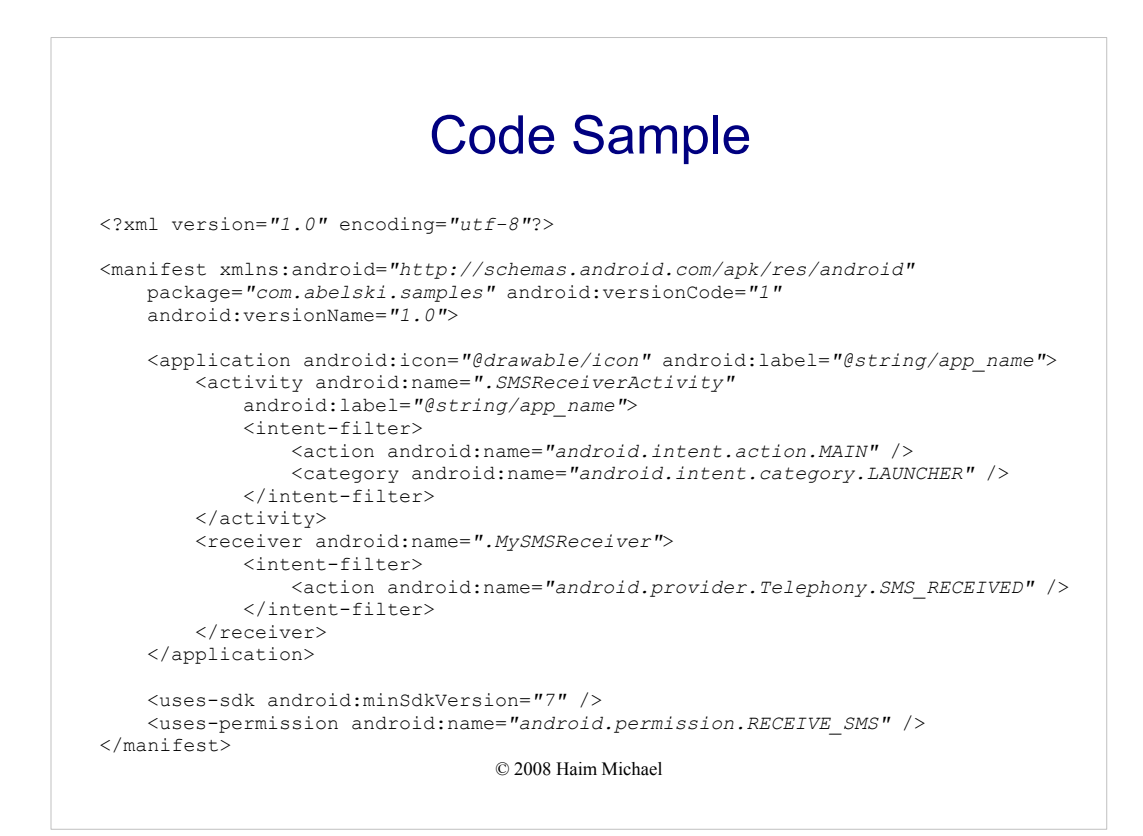

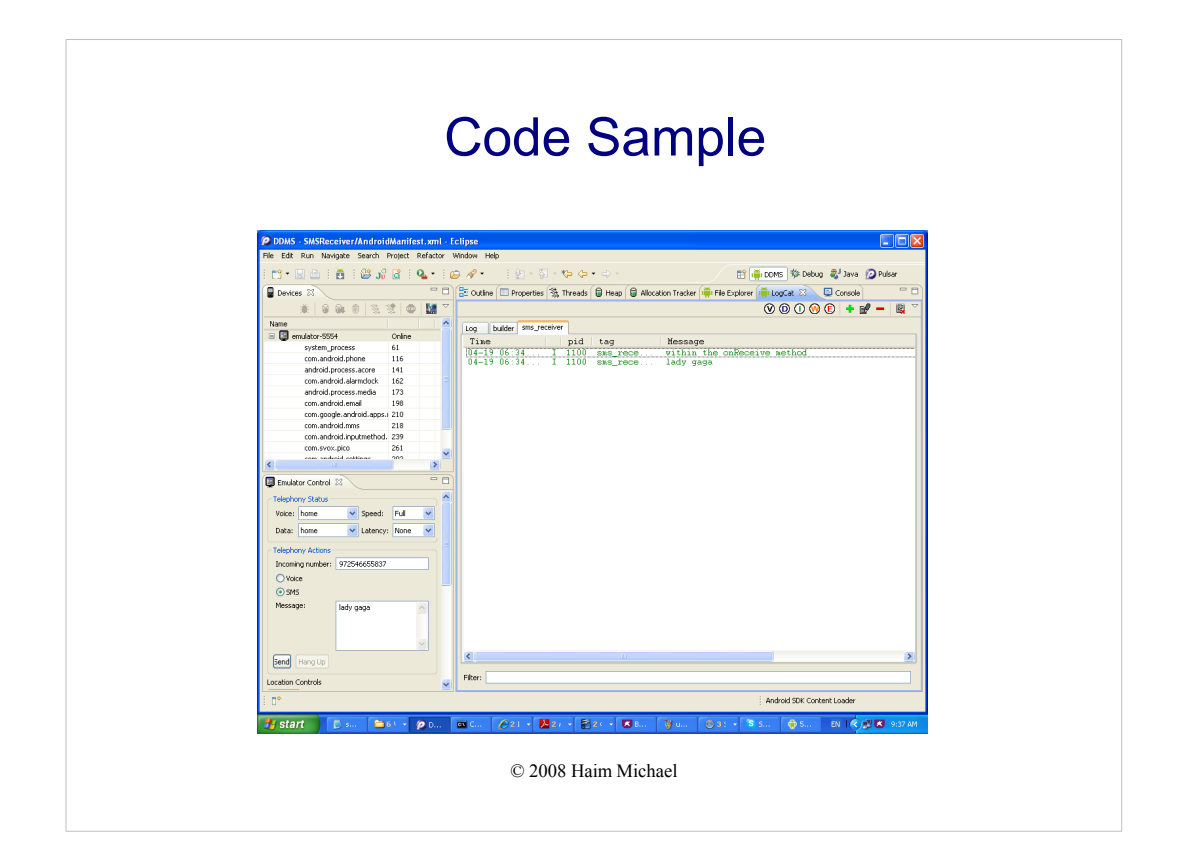